## **Hospital Inpatient Quality Reporting (IQR) Program**

## **NATIONAL HEALTHCARE SAFETY NETWORK (NHSN) CHECKLIST**

**Influenza Vaccination Coverage Among Healthcare Personnel (HCP) Measure Data – Fiscal Year (FY) 2023 NHSN Enrollment and Data Submission Information**

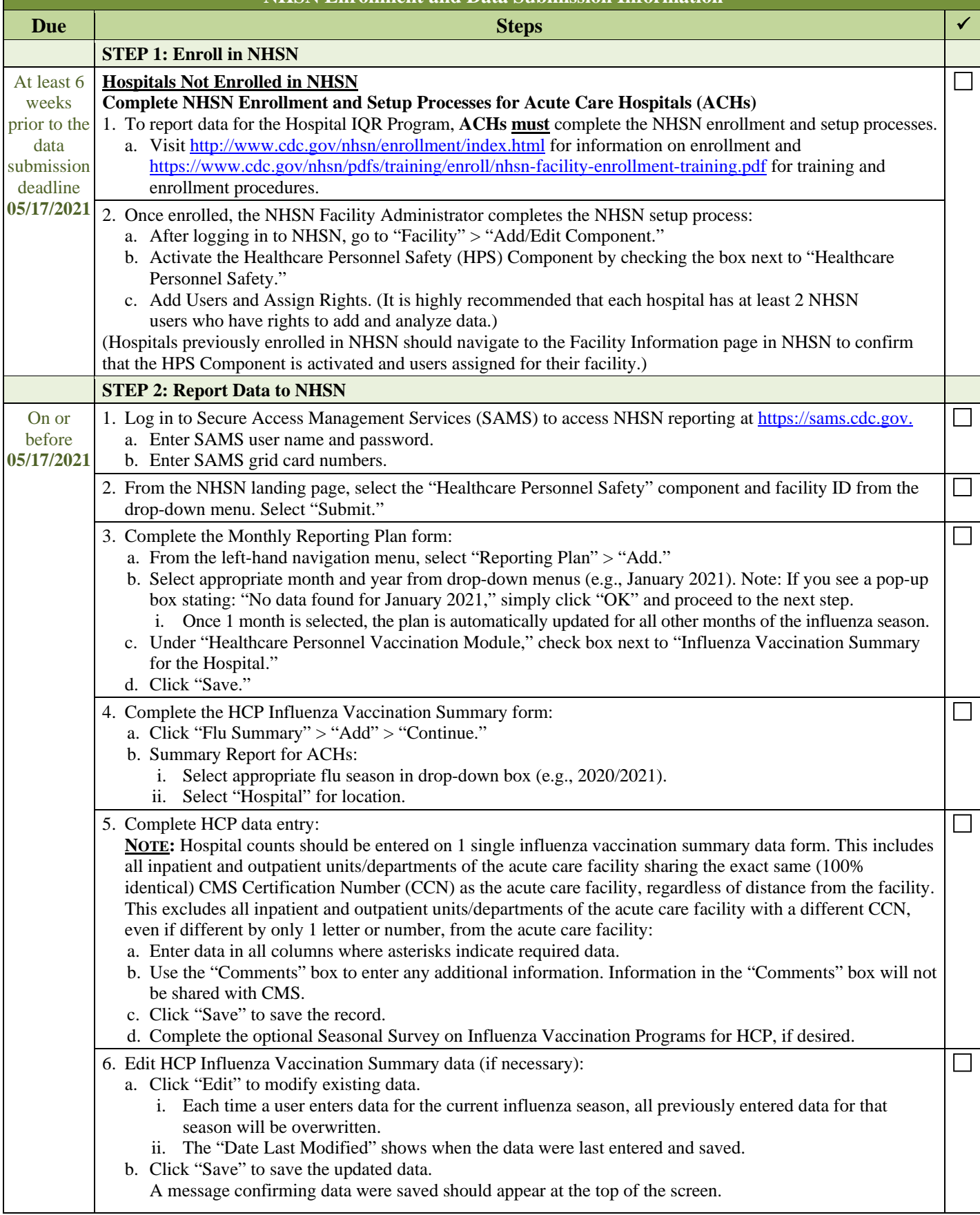

## **Hospital Inpatient Quality Reporting (IQR) Program NATIONAL HEALTHCARE SAFETY NETWORK (NHSN) CHECKLIST**

**Influenza Vaccination Coverage Among Healthcare Personnel (HCP) Measure Data – Fiscal Year (FY) 2022** 

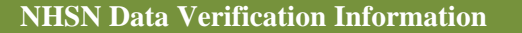

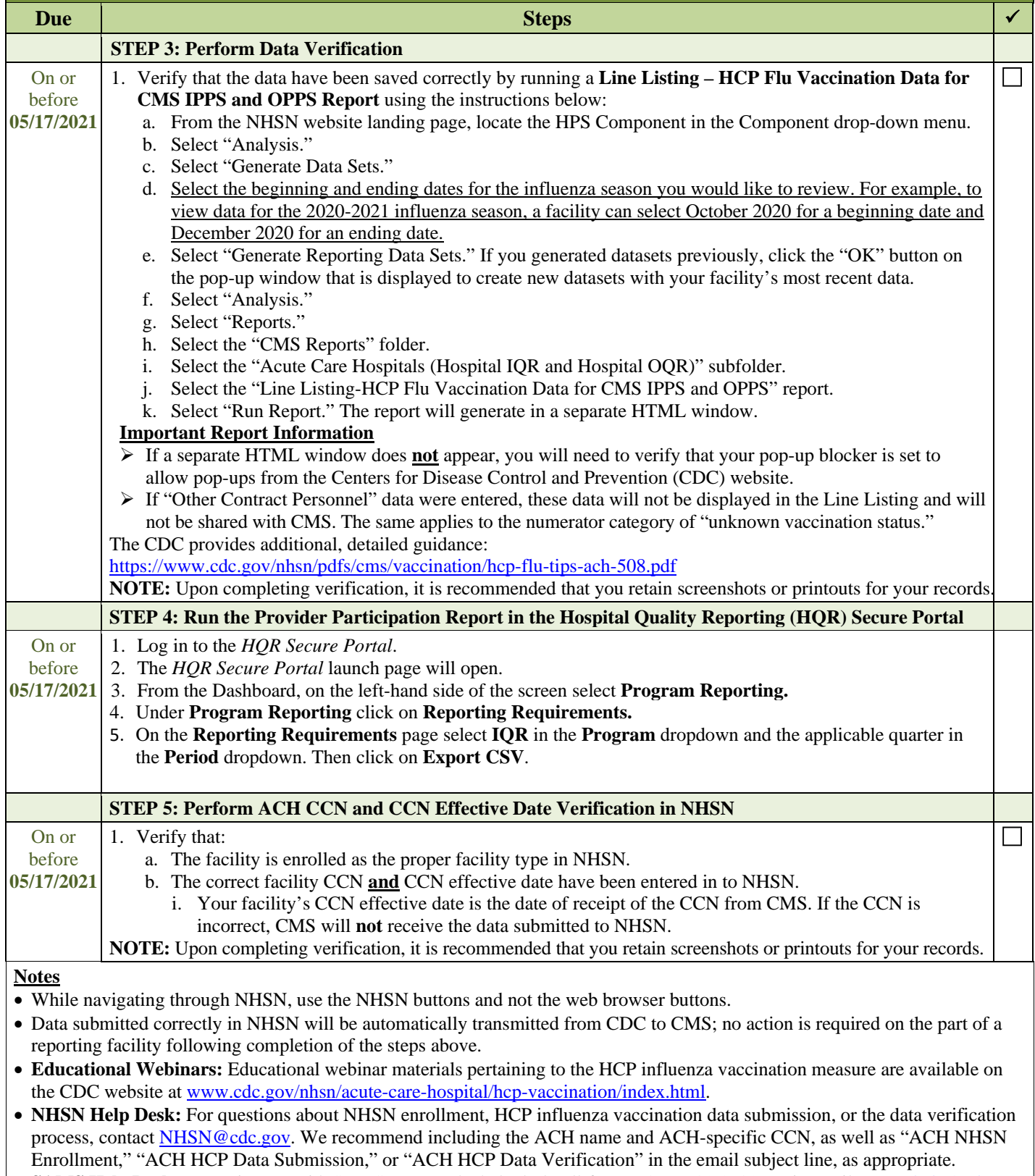

• **SAMS Help Desk:** For assistance with SAMS, contact the help desk toll-free at (877) 681-2901 or via email at [samshelp@cdc.gov.](mailto:samshelp@cdc.gov)